**AP-931**

# **Streaming SIMD Extensions - LU Decomposition**

June 1999

Order Number: 245046-001

Information in this document is provided in connection with Intel products. No license, express or implied, by estoppel or otherwise, to any intellectual property rights is granted by this document. Except as provided in Intel's Terms and Conditions of Sale for such products, Intel assumes no liability whatsoever, and Intel disclaims any express or implied warranty, relating to sale and/or use of Intel products including liability or warranties relating to fitness for a particular purpose, merchantability, or infringement of any patent, copyright or other intellectual property right. Intel products are not intended for use in medical, life saving, or life sustaining applications.

Intel may make changes to specifications and product descriptions at any time, without notice.

Designers must not rely on the absence or characteristics of any features or instructions marked "reserved" or "undefined." Intel reserves these for future definition and shall have no responsibility whatsoever for conflicts or incompatibilities arising from future changes to them.

The Pentium® III processor, Pentium II processor, Pentium Pro processor and Intel® Celeron™ processor may contain design defects or errors known as errata which may cause the product to deviate from published specifications. Current characterized errata are available on request.

Contact your local Intel sales office or your distributor to obtain the latest specifications and before placing your product order.

Copies of documents which have an ordering number and are referenced in this document, or other Intel literature, may be obtained bycalling 1-800-548-4725 or by visiting Intel's website at http://www.intel.com

Copyright © Intel Corporation 1999\*

-Third-party brands and names are the property of their respective owners.

## **Table of Contents**

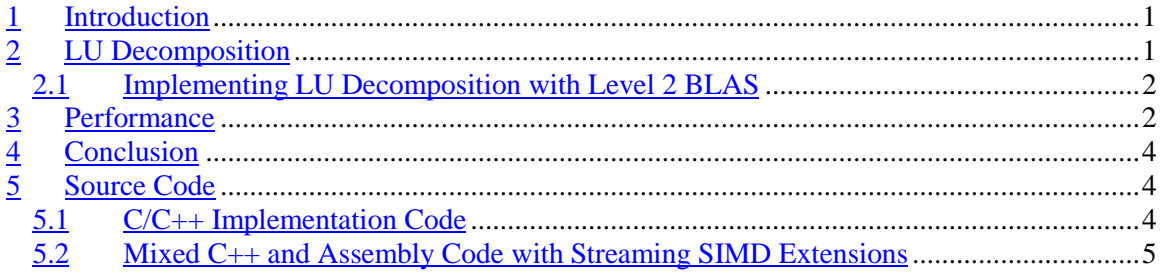

## **Revision History**

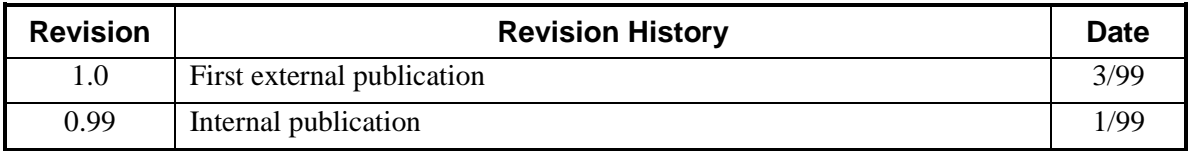

#### **References**

The following documents are referenced in this application note, and provide background or supporting information for understanding the topics presented in this document.

- 1. *Increasing the Accuracy of the Results from the Reciprocal and Reciprocal Square Root Instructions using the Newton-Raphson Method*, Intel Application Note AP-803, Order No: 243637-001.
- 2. Numerical Linear Algebra. Computational Science Education Project. http://csep1.phy.ornl.gov/csep/TEXTOC.html
- 3. *Using the RDTSC Instruction for Performance Monitoring,* http://www.intel.com/drg/pentiumII/appnotes/RDTSCPM1.HTM
- 4. *Strang, Gilbert; Linear Algebra and its Applications",* Third Edition 1988, Harcourt Brace Jovanovich Publishers, San Diego, 1988, pp 31-39

## **1 Introduction**

This application note describes LU Decomposition of matrices with arbitrary dimensions using Intel's Streaming SIMD Extensions.

The performance of the code, which uses the Streaming SIMD Extensions for LU Decomposition, is approximately 2.6x times faster (for  $15 \times 15$  matrices) than a generic C code implementation (See section 5.1). With increasing matrix dimension, the performance ratio (for  $30 \times 30 - 3.5$ ,  $40 \times 40 - 4.0$ ) increases as well. These measurements are based on tests run on a 450MHz Pentium® III processor.

# **2 LU Decomposition**

LU Decomposition is used to solve a system of linear equations:

 $Ax = b$ ,

where *A* is the coefficient matrix, *b* is the vector which specifies the right-hand side of the system of equations and *x* is the vector of unknown values.

The coefficient matrix is decomposed into the product of an upper-triangle matrix and a lowertriangle matrix (LU Decomposition); *P* is some matrix of permutations of the original matrix *A*.

*PA = LU*

Then the reference system of equations will have the form:

 $LUx = b$ 

To compute the vector  $x$  we will use the substitution:

 $Ux = y$ 

In the first step, we will find y from:

*Ly = b*,

then find *x* from  $Ux = y$ .

LU Decomposition turns out to be very convenient for the solution of a large number of systems of linear equations that have the same coefficient matrix *A* but different right-part vectors *b*.

It is possible to store upper-triangle and lower-triangle matrices in the original matrix, because both the upper and the lower parts of the corresponding matrices are all equal to zero and diagonal elements of L (which are not stored) are equal to 1.The Gaussian Elimination method is used for LU Decomposition.

Algorithm for LU Decomposition:

for 
$$
k = 1:n-1
$$
  
\n*Pivot by choosing l so*  $|A(l,k)| = max_{k < = i < = n} |A(i,k)|$ , and swapping rows l and k of A;  
\n*Exit if*  $A(k,k) = 0$ ;  
\n*for i* =  $k + 1:n$   
\n $A(i,k) = A(i,k)/A(k,k)$   
\n*for i* =  $k+1:n$ 

*for*  $i = k+1:n$  $A(i,j) = A(i,j) - A(i,k) * A(k,j)$ 

When the algorithm is completed, the diagonal and the upper triangle of matrix *A* contain matrix *U*, while the triangle below the diagonal contains the corresponding lower part of *L* (the diagonal elements of  $L$  all contains 1). The matrix of permutations  $P$  is defined by rearrangements in the second line of the algorithm [4].

#### **2.1 Implementing LU Decomposition with Level 2 BLAS**

Let's now consider vector implementation of LU Decomposition. This algorithm uses Level 2 BLAS operations (multiplication of 2 vectors and subtraction of 2 matrices).

*for k = 1:n-1*

*Pivot by choosing l so*  $|A_{lk}| = max_{k \leq i \leq m} |A_{ik}|$ , and swapping rows l and k of A;

*Exit if*  $A(k,k) = 0$ *;*  $A(k+1:n,k) = A(k+1:n,k)/A_{kk}$  $A(k+1:n, k+1:n) = A(k+1:n, k+1:n) - A(k+1:n, k) * A(k, k+1:n)$ 

As compared to typical implementation, this algorithm is using some level of parallelism. It allows for efficient implementation on Pentium® III processors. Note, that vector algorithms are characterized by longer start-up times (preparation of data for processing in vector registers) and thus a usual algorithm is more suitable for matrices with small dimensions.

For our implementation, performance gains are achieved for matrices of size 4 x 4 and larger.

## **3 Performance**

The performance of the LU Decomposition algorithm can be significantly increased by using Streaming SIMD Extensions. The Streaming SIMD Extensions improve the performance of LU Decomposition relative to scalar floating-point code due to the single-instruction-multiple-data processing capability of the Pentium III processor. When the data is stored row or column order, one instruction can operate on 4 data elements. This allows processing of 4 elements of a matrix row or matrix column in one instruction.

An additional increase in performance may be achieved by substituting the divps instruction, characterized by rather high latency, with the low-latency RCPPS instruction. An RCPPS instruction can be followed, if high accuracy is required, with a Newton-Raphson approximation. For more information, refer to [1] the Intel Application Note AP-803, *Increasing the Accuracy of the Results from the Reciprocal and Reciprocal Square Root Instructions using the Newton-Raphson Method.*

Table 1 compares the performance of scalar floating-point code and mixed  $C_{++}$  and assembly code using Streaming SIMD Extensions (vector implementation of LU Decomposition algorithm) for matrices with dimensions from 1 to 38. Processor cycles were measured by using the rdtsc instruction (see http://www.intel.com/drg/pentiumII/appnotes/RDTSCPM1.HTM).

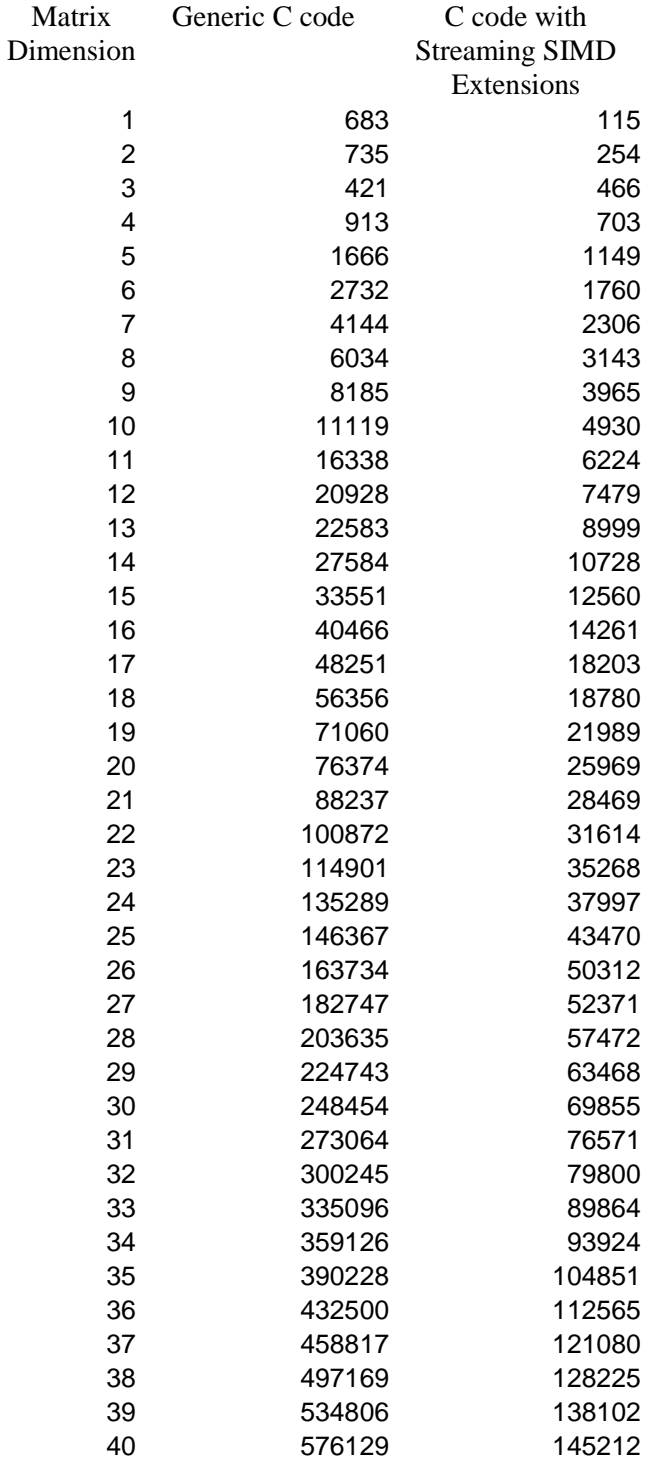

 $\overline{a}$ 

#### **Table 1: Performance Gains Using Streaming SIMD Extensions<sup>1</sup>**

 $1$  These measurements are based on tests run on a 450MHz, 64MB SDRAM, 100MHz bus Pentium® III processor. This is the first Pentium® III processor release. Performance on future releases of Pentium® III processor may vary.

## **4 Conclusion**

Using Streaming SIMD Extensions provides considerable increase in the performance of the LU Matrix Decomposition. The key reasons for the performance gain are the following:

- $\bullet$ Use of single-instruction-multiple-data commands of the Pentium® III processor;
- $\bullet$  rcpps instruction with the following Newton-Raphson algorithm may be used as a substitution for divps, which is characterized by higher latency, in those cases when complete accuracy is not required.

#### **5 Source Code**

Below two different examples are provided. The first example is a generic implementation of LU Decomposition, and the second one is vector operation-oriented LU Decomposition using Streaming SIMD Extensions. This code is included in Intel's Small Matrix Library. These examples require the Intel® C/C++ Compiler

(http://support.intel.com/support/performancetools/c/).

#### **5.1 C/C++ Implementation Code**

The following code performs LU Decomposition without the Streaming SIMD Extensions.

```
#include <stdio.h>
#include <stdlib.h>
#include <xmmintrin.h>
const int sz = 20;
  __declspec(naked) float __fastcall FastAbs(float a)
{
            __asm {
                     fld DWORD PTR [esp+4]
                     fabs
                     ret 4
          }
}
bool PII_LUDecomposition(float m[sz][sz], int n, double &det, int* ri, int* irow)
{
          // Factors "m" matrix into A=LU where L is lower triangular and U is upper
          // triangular. The matrix is overwritten by LU with the diagonal elements
          // of L (which are unity) not stored. This must be a square n x n matrix.
          // ri[n] and irow[n] are scratch vectors used by LUBackSubstitution.
          // d is returned +-1 indicating that the
          // number of row interchanges was even or odd respectively.
          //
          int i, j, k;
          int size, last, end, pe;
          int last8, end8, pe8;
                   frcp, tmp, pivel;
          register float *tmpptr;
          float *ptr2, *ptr;
          float* pdata = m[0];det = 1.0;
          // Initialize the pointer vector.
          <u>for</u> (i = 0; i < n; i++1)
                     ri[i] = i;// LU factorization.
          for (int p = 1; p \le n - 1; p_{++}) {
                     // Find pivot element.
```

```
for (i = p + 1; i \le n; i \ne +1) {
                              if (FastAbs(m[ri[i-1]][p-1]) > FastAbs(m[ri[p-1]][p-1])) {
                                        // Switch the index for the p-1 pivot row if necessary.
                                        int t = ri[p-1];
                                         ri[p-1] = ri[i-1];
ri[i-1] = t;
                                        det = -det;
                              }
                    }
                    if (m[ri[p-1]][p-1] == 0) {
                              // The matrix is singular.
                              return false;
                    }
                    // Multiply the diagonal elements.
                    det = det * m[ri[p-1]][p-1];
                    // Form multiplier.
                    for (i = p + 1; i \le n; i+1)m[ri[i-1]][p-1] /= m[ri[p-1]][p-1];
                              // Eliminate [p-1].
                              for (int \times j = p + 1; j \le n; j++)m[ri[i-1][j-1] -= m[ri[i-1]][p-1] * m[ri[p-1]][j-1];
                    }
         }
         det = det * m[ri[n-1]][n-1];
         return det != 0.0;
}
void printout(float m[sz][sz])
{
         int i, j;
         printf("{");
         for (i = 0; i < sz; i++1) {
                   printf("{");
                    for (j = 0; j < sz; j++1) {
                              printf("%f%c", m[i][j], j == sz-1? ' ':',');
                    }
                    printf("}%c\n", i == sz-1? ' ':',');
          }
         printf("}\n\n");
}
int main(int argc, char* argv[])
{
          float m[sz][sz];
          int v1[sz];
int v2[sz];
          int i, j;
         for (i = 0; i < sz; i++1) {
                    for (j = 0; j < sz; j + t) {<br>m[i][j] = (float)rand() / RAND_MAX;
                    }
         }
         printout(m);
          double det;
         PII_LUDecomposition(m, sz, det, v1, v2);
         printout(m);
```

```
}
```
#### **5.2 Mixed C++ and Assembly Code with Streaming SIMD Extensions**

The following mixed C++ and assembly code performs LU Decomposition using Streaming SIMD Extensions.

**#include** *<stdio.h>* **#include** *<stdlib.h>*

```
#include <xmmintrin.h>
const int sz = 20;
 __declspec(naked) float __fastcall FastAbs(float a)
            __asm {
                       fld DWORD PTR [esp+4]
                       fabs
                       ret 4
            }
bool PIII_LUDecomposition(float m[sz][sz], int n, double &det, int* ri, int* irow)
           // Factors "m" matrix into A=LU where L is lower triangular and U is upper
            // triangular. The matrix is overwritten by LU with the diagonal elements
// of L (which are unity) not stored. This must be a square n x n matrix.
            // ri[n] and irow[n] are scratch vectors used by LUBackSubstitution.
// d is returned +-1 indicating that the
           // number of row interchanges was even or odd respectively.
           //
           int i, j, k;
            int size, last, end, pe;
                       last8, end8, pe8;
            float frcp, tmp, pivel;
register float *tmpptr;
           float *ptr2, *ptr;
           float* pdata = m[0];
           det = 1.0;
           // Initialize the pointer vector.
           for (i = 0; i < n; i+1) {
                       ri[i] = i;irow[i] = i * n;
           }
           // LU factorization.
            <u>for</u> (int p = 1; p \le n - 1; p++) {<br>// Find pivot element.
                       for (i = p + 1; i \le n; i \ne +1if (FastAbs((pdata + irow[i-1])[p-1]) > FastAbs((pdata + irow[p-1])[p-1])) {
                                              // Switch the index for the p-1 pivot row if necessary.
                                               int t = ri[p-1];
                                               ri[p-1] = ri[i-1];
ri[i-1] = t;
                                               t = irow[p-1];
                                               irow[p-1] = irow[i-1];
                                              irow[i-1] = t;
                                              det = -det i}
                       }
                       pivel = *(pdata + irow[p-1] + p-1);
                       if (pivel == 0) {
                                   // The matrix is singular.
                                   return false;
                       }
                        // Multiply the diagonal elements.<br>det  =  det  *  pivel;
                       // Form multiplier.
                       __asm {
                                   movss xmm1, DWORD PTR pivel
                                   movss xmm2, xmm1
                                   rcpss xmm1, xmm1
                                  movss xmm3, xmm1
                                   mulss xmm1, xmm1
                                   mulss xmm2, xmm1<br>addss xmm3, xmm3addss xmm3, xmm3<br>subss xmm3, xmm2
                                   subss xmm3, xmm2
movss DWORD PTR frcp, xmm3
                       } // calculates 1/pivel using reciprocal division
```
{

}

{

 $\frac{1}{1.}$  A[p+1:n][n] = A[p+1:n][n] / A[p][p]

```
\begin{array}{lll} \text{size} & = \text{n} - \text{p}; \\ \text{last8} & = \text{size} \& \text{7} \end{array}last8 = size@7;<br>and8 = size -
end8 = size - last8;<br>pe8 = n - last8;
          = n - last 8;
last = size & 3;
          end = size - last;
pe = n - last;for (i = p + 1; i \leq pe; i \neq -4) {
           (pdata + irow[i-1])[p-1] *= frcp;
           (pdata + irow[i])[p-1] *= frcp;
           (pdata + irow[i+1])[p-1] *= frcp;
(pdata + irow[i+2])[p-1] *= frcp;
           // end 1 and form multiplier
if(last)
           for (i = p + 1 + end; i \le n; i++)(pdata + irow[i-1])[p-1] *= frcp;
           }
}// end 1 and form multiplier
//2. A[p+1:n][p+1:n] = A[p+1:n][p+1:n] - A[p+1:n][p] * A[p][p+1:n]
ptr2 = pdata + irow[p-1] - 1;
<u>for</u> (j = p + 1 ; j < pe8; j += 8) { //loop for 8 columns
           tmpptr =ptr2 + j;__asm mov eax, DWORD PTR [tmpptr]
__asm movups xmm0, XMMWORD PTR[eax]
           __asm movups xmm7, XMMWORD PTR[eax+16]//!!!
           <u>for</u> (i = p + 1; i < pe; i += 4) { //loop for 4 rows<br>ptr = pdata + irow[i-1];
                       ptr = pdata + irow[i-1];
tmpptr = ptr+p-1;
                      __asm mov eax, DWORD PTR [tmpptr]
                      __asm movss xmm1, DWORD PTR[eax]
                      __asm shufps xmm1, xmm1, 0
                       __asm movaps xmm3, xmm1
__asm mulps xmm1, xmm0
                       __asm mulps xmm3, xmm7
                      \tt{tmpptr} = ptr+j-1;<br>
__asm mov eax
                      __asm mov eax, DWORD PTR [tmpptr]
                                            xmm2, XMMWORD PTR[eax]<br>xmm2, xmm1
                      __asm subps<br>__asm movups
                                           __asm movups xmm4, XMMWORD PTR[eax+16]
                      __asm subps<br>__asm movups
                      __asm movups XMMWORD PTR[eax], xmm2
                                            __asm movups XMMWORD PTR[eax+16], xmm4
                       ptr = pdata + irow[i];
tmpptr = ptr+p-1;
                       __asm mov eax, DWORD PTR [tmpptr]
__asm movss xmm1, DWORD PTR[eax]
                      __asm shufps xmm1, xmm1, 0
                      __asm movaps xmm3, xmm1
                      __asm mulps xmm1, xmm0
                       __asm mulps xmm3, xmm7
tmpptr = ptr+j-1;
                      __asm mov eax, DWORD PTR [tmpptr]
                                           xmm2, XMMWORD PTR[eax]<br>xmm2, xmm1
                      __asm subps<br>__asm movups
                                            __asm movups xmm4, XMMWORD PTR[eax+16]
                      __asm subps xmm4, xmm3
                       __asm movups XMMWORD PTR[eax], xmm2
                                           __asm movups XMMWORD PTR[eax+16], xmm4
                      ptr = pdata + irow[i+1];
                      \tt{Impptr} = ptr+p-1;<br>
\text{asm mov} early
                      __asm mov eax, DWORD PTR [tmpptr]
                      __asm movss xmm1, DWORD PTR[eax]
                                           __asm shufps xmm1, xmm1, 0
                      \_\_asm movaps
                      __asm mulps xmm1, xmm0
                       __asm mulps xmm3, xmm7
                      tmpptr = ptr+j-1;<br>__asm mov ea:
                                            __asm mov eax, DWORD PTR [tmpptr]
                      __asm movups xmm2, XMMWORD PTR[eax]
                      __asm subps<br>__asm movups
                                          __asm movups xmm4, XMMWORD PTR[eax+16]
                      __asm subps xmm4, xmm3
                      __asm movups XMMWORD PTR[eax], xmm2
                                            __asm movups XMMWORD PTR[eax+16], xmm4
```
{

```
ptr = pdata + irow[i+2];
tmpptr = ptr+p-1;
                          __asm mov eax, DWORD PTR [tmpptr]
                          __asm movss xmm1, DWORD PTR[eax]
                                                  __asm shufps xmm1, xmm1, 0
                          \_\_asm movaps
                          __asm mulps xmm1, xmm0<br>__asm mulps xmm3, xmm7
                           \_\text{asm mulps}tmpptr = ptr+j-1;
                          __asm mov eax, DWORD PTR [tmpptr]
                                                   __asm movups xmm2, XMMWORD PTR[eax]
                          __asm subps<br>__asm movups
                                                __asm movups xmm4, XMMWORD PTR[eax+16]
                          __asm subps<br>__asm movups
                          __asm movups XMMWORD PTR[eax], xmm2
__asm movups XMMWORD PTR[eax+16], xmm4
             }
            if(last)
            {
                          \begin{array}{lll} \underline{\textbf{for}} & (i = p + 1 + \textbf{end}; & i <= n; i++) & \textit{// calculates last rows} \\ & \text{ptr} & = \text{pdata} + \text{irow}[i-1] \, ; \end{array}ptr = pdata + irow[i-1];
tmpptr = ptr+p-1;
                                       __asm mov eax, DWORD PTR [tmpptr]
                                       \begin{tabular}{llllll} \textbf{2.3m} & \textbf{moves} & \textbf{xmm1}, & \textbf{DWORD PTR}[\textbf{eax}] \\ \hline \textbf{2.3m} & \textbf{shufps} & \textbf{xmm1}, & \textbf{xmm1}, & \textbf{0} \end{tabular}__asm shufps xmm1, xmm1, 0
                                       __asm movaps xmm3, xmm1<br>__asm mulps xmm1, xmm0
                                       __asm mulps xmm1, xmm0
                                         \_\texttt{asm} mulps
                                       tmpptr = ptr+j-1;
                                       __asm mov eax, DWORD PTR [tmpptr]
                                                                 xmm2, XMMWORD PTR[eax]<br>xmm2, xmm1
                                       \begin{array}{ll}\text{max} & \text{subps} \\ \text{max} & \text{maxups}\end{array}__asm movups xmm4, XMMWORD PTR[eax+16]
                                       __asm subps<br>__asm movups
                                         __asm movups XMMWORD PTR[eax], xmm2
                                                                 __asm movups XMMWORD PTR[eax+16], xmm4
                         }// end calculates last rows
            }// end loop for rows
}
if(last8 > 3)
{
            tmpptr = ptr2 + p + 1 + end8;
             __asm mov eax, DWORD PTR [tmpptr]
__asm movups xmm0, XMMWORD PTR[eax]
            <u>for</u> (i = p + 1; i < pe; i += 4) { //loop for rows
                          ptr = pdata + irow[i-1];
tmpptr = ptr+p-1;
                          __asm mov eax, DWORD PTR [tmpptr] __asm movss xmml, DWORD PTR [eax]
                          __asm movss xmm1, DWORD PTR[eax]
                                                 __asm shufps xmm1, xmm1, 0
                            asm mulps
                          tmpptr =ptr+pe8;<br>
__asm mov ea:
                          __asm mov eax, DWORD PTR [tmpptr]
                                                   __asm movups xmm2, XMMWORD PTR[eax]
                          {\sf_{asm}} subps
                                                __asm movups XMMWORD PTR[eax], xmm2
                          ptr = pdata + irow[i];\begin{array}{rcl} \text{put} & - & \text{return} \\ \text{tmpptr} & = & \text{ptr+p-1}; \\ \text{1} & \text{asm } \text{mov} \end{array}__asm mov eax, DWORD PTR [tmpptr]
                          __asm movss xmm3, DWORD PTR[eax]
                                                    __asm shufps xmm3, xmm3, 0
                            __asm mulps xmm3, xmm0
                          \begin{array}{lll} \texttt{tmpptr} & = \texttt{ptr+pe8:} \\ \texttt{\_asm~mov} & \texttt{ea} \end{array}__asm mov eax, DWORD PTR [tmpptr]
__asm movups xmm4, XMMWORD PTR[eax]
                          __asm subps xmm4, xmm3
                          __asm movups XMMWORD PTR[eax], xmm4
                          ptr = pdata + irow[i+1];
                          tmpptr = ptr+p-1;
                          __asm mov eax, DWORD PTR [tmpptr]
                          __asm movss xmm5, DWORD PTR[eax]
                                                    __asm shufps xmm5, xmm5, 0
                            __asm mulps xmm5, xmm0
                          \begin{array}{lll} \texttt{tmpptr} & = \texttt{ptr+pe8:} \\ \texttt{\_asm~mov} & \texttt{ea} \end{array}__asm mov eax, DWORD PTR [tmpptr]
                                                    __asm movups xmm6, XMMWORD PTR[eax]
                          __asm subps xmm6, xmm5
                                                    __asm movups XMMWORD PTR[eax], xmm6
```

```
ptr = pdata + irow[i+2];
tmpptr = ptr+p-1;
                                            __asm mov eax, DWORD PTR [tmpptr]
                                            __asm movss xmm3, DWORD PTR[eax]
                                                                xmm3, xmm3, 0<br>xmm3, xmm0
                                             \_\asm mulps
                                            tmpptr =ptr+pe8;<br>
__asm mov ea:
                                            \begin{array}{lll} & - & - & \textit{return} = 0 \\ \textit{max} & \textit{max} \end{array} \begin{array}{lll} \textit{D} & \textit{NORD PTR} & \textit{[tmpptr]} \\ \textit{max} & \textit{max} \end{array}__asm movups xmm4, XMMWORD PTR[eax]
                                            \_\_asm subps
                                            __asm movups XMMWORD PTR[eax], xmm4
                                 }
                                 if(last)
                                 {
                                            <u>for</u> (i = p + 1 + end; i <= n; i ++) {// calculates last rows
                                                        ptr = pdata + irow[i-1];
tmpptr = ptr+p-1;
                                                       __asm mov eax, DWORD PTR [tmpptr]
                                                       __asm movss xmm1, DWORD PTR[eax]
                                                                             __asm shufps xmm1, xmm1, 0
                                                        \_\_asm mulps
                                                       tmpptr = ptr+pe8;<br>
__asm mov ear
                                                       __asm mov eax, DWORD PTR [tmpptr]
                                                                             xmm2, XMMWORD PTR[eax]<br>xmm2, xmm1
                                                       __asm subps<br>__asm movups
                                                                             __asm movups XMMWORD PTR[eax], xmm2
                                            }// end calculates last rows
                                 }// end loop for rows
                      }// end loop for columns
                      switch(last) {// calculates last columns
                                case 0: break;
                                 case 3:
                                            ptr2 = pdata + irow[p-1] + p + end;for (i = p + 1; i \le n; i \ne +1) {
                                                        ptr = pdata + irow[i-1] + p;
tmp = *(ptr - 1);
                                                        ptr += end;
                                                        *ptr -= tmp * (*ptr2);
*(ptr+1) -= tmp * (*(ptr2+1));
*(ptr+2) -= tmp * (*(ptr2+2));
                                            }
                                            break;
                                 case 2:
                                            ptr2 = pdata + irow[p-1] + p + end;
                                            for (i = p + 1; i \le n; i \ne j) {
                                                        ptr = pdata + irow[i-1] + p;
                                                        tmp = *(ptr - 1);ptr += end;
                                                        *_{ptr} -= tmp * (*ptr2);
                                                       *(ptr+1) -= tmp * (*(ptr2+1));
                                            }
                                            break;
                                 case 1:
                                            ptr2 = pdata + irow[p-1] + p + end;
                                            for (i = p + 1; i \le n; i \ne l) {
                                                        ptr = pdata + irow[i-1] + p;
                                                        tmp = *(ptr - 1);ptr += end;<br>*ptr -= tmp '-= tmp * (*ptr2);
                                             }
break;
                      }// end 2 and calculates last columns
           }
det = det * (pdata + irow[n-1])[n-1];
          return det != 0.0;
void printout(float m[sz][sz])
          int i, j;
          printf("{");
          for (i = 0; i < sz; i++) {
                     printf("{");
                      for (j = 0; j < sz; j++1) {
                                 printf("%f%c", m[i][j], j == sz-1? ' ':',');
                      }
                     printf("}%c\n", i == sz-1? ' ':',');
           }
          printf("}\n\n");
```
}

{

```
}
int main(int argc, char* argv[])
{
              float m[sz][sz];
int v1[sz];
              int v2[sz];
int i, j;
              for (i = 0 ; i < sz; i++) {
                           \frac{\textbf{for}}{\min} (j = 0; j < sz; j++) {<br>m[i][j] = (float)rand() / RAND_MAX;
                           }
              }
              printout(m);
              double det;
PIII_LUDecomposition(m, sz, det, v1, v2);
             \texttt{printout}(\mathfrak{m}) ;
}
```